**Architecture et langages Web (NFA040)**

# **Protocoles et formulaires**

#### **Protocole**

Le serveur web correspondant à l'url http://www.exam.fr contient à la racine le fichier index.html suivant (ce fichier est fourni) :

```
<html>
  <head>
    <title>page1</title>
  </head>
  <body>
    <p>
      La page intéressante est la
      <a href="http://deptinfo.cnam.fr/.../page2.html" page 2</a>
    \langle p \rangle</body>
\langle/html>
```
D'autre part, sur le serveur deptinfo.cnam.fr dans le répertoire www on trouve les fichiers sui vants :

```
¡ page2.html : \hbox{\tt <html>>}<head>
    <title>page 2</title>
  </head>
   <body>
     <h1>Seconde page</h1>
     <form action="./page3.php" method="POST">
       <label for="champ1">Champs 1 </label>
       <input name="champ1" id="champ1" value="valeur1" type="text">
       <br>
       <input value="envoyer" type="submit">
     </form>
   </body>
\langlehtml>
```

```
¡ page3.php : <!DOCTYPE html>
\hbox{\tt <html>>}<head>
     <title>page 3</title>
   </head>
   <body>
   <?php
      echo "Bravo vous avez donné au champ la valeur :";
      echo $_POST["champ1"];
      ?>
   \braket{br/}continuons avec un autre fomulaire
   \langle h1 \rangle Page 3 \langle h1 \rangle<form action="./page4.php" method="GET">
     <p>
       Champs 2 <input name="champ2" id="champ2" value="valeur" type="text">
       <br>
       Champs 3 <input name="champ3" id="champ3" value="valeur" type="text">
       \langle<sub>br</sub>>
       <input value="envoyer" type="submit">
     \langle p \rangle</form>
   </body>
\langle/html>
¡ page4.php : <?php
  $a= $_GET["champ2"]; $b=$_GET["champ3"];
   echo "Bravo vous avez donné à vos champs les valeurs";
  echo "$a et $b";
  echo "\text{str/s} that's all folk !"
?>
```
Dans son navigateur, un utilisateur demande l'url http://www.exam.fr/index.html, puis, cette page étant visualisée, il clique le lien page 2 pour obtenir la page (page2.html). Il remplit alors le formulaire avec la valeur « toto ». Il clique le bouton « envoyer », il reçoit alors le résultat du traitement du formulaire par page3.php.

Il ne touche pas au formulaire et clique le bouton valider. Il reçoit alors la page4.php.

Expliciter les échanges entre le client et les serveurs.

### **Formulaire**

On veut créer un formulaire d'inscription à une salle de sport. L'utilisateur doit pouvoir :

- Fournir son nom
- Indiquer son sexe
- Choisir une ou plusieurs activités parmis
	- *¡* Karaté
	- *¡* Judo
	- *¡* Remise en forme
- 1. En supposant que l'inscription sera traitée sur le serveur www.magym.fr par le pro gramme inscription.php, écrire le code HTML correspondant.

#### **Documentation :**

<https://developer.mozilla.org/fr/docs/Web/HTML/Element/input/checkbox> <https://developer.mozilla.org/fr/docs/Web/HTML/Element/input/radio>

## **Mise en forme (CSS) du formulaire**

En supposant que vous disposez de l'image de fond (monImage.png), proposez un style CSS pour que le formulaire de l'exercice 1 se présente comme ci-dessous :

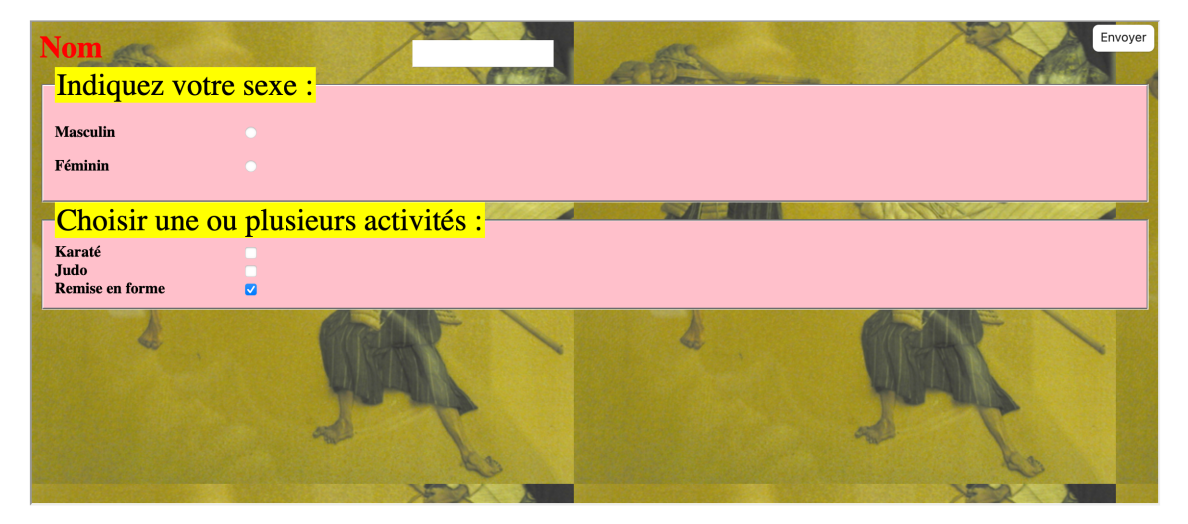